# C\_TFIN22\_67<sup>Q&As</sup>

SAP Certified Application Associate - Management Accounting with SAP ERP 6.0 EhP7

### Pass SAP C\_TFIN22\_67 Exam with 100% Guarantee

Free Download Real Questions & Answers **PDF** and **VCE** file from:

https://www.leads4pass.com/c\_tfin22\_67.html

### 100% Passing Guarantee 100% Money Back Assurance

Following Questions and Answers are all new published by SAP Official Exam Center

Instant Download After Purchase

- 100% Money Back Guarantee
- 😳 365 Days Free Update

Leads4Pass

800,000+ Satisfied Customers

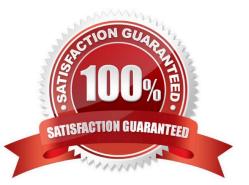

## Leads4Pass

#### **QUESTION 1**

How can you use resource related billing for sales order items?

- A. Use Easy Cost Planning and Execution Services.
- B. Use a Requirement class with an indicator set for resource related billing.
- C. Assign production orders with BOMs and routings.
- D. Assign Dynamic Item Processor (DIP) profiles.

Correct Answer: D

#### **QUESTION 2**

How can you set up a valuation based on a cost estimate in costing-based profitability analysis? (Choose three.)

- A. By assigning the costing variant to valuation variant.
- B. By assigning the costing key to value fields.
- C. By assigning the costing key to products.
- D. By assigning the costing key to material types.
- E. By assigning the costing variant in the costing key.

Correct Answer: CDE

### **QUESTION 3**

Which of the following are valid assignments between company code and controlling area? (Choose two.)

- A. Multiple company codes to one controlling area (n:1).
- B. One company code to one controlling area (1:1).
- C. Multiple company codes to multiple controlling areas (n:n).
- D. One company code to multiple controlling areas (1:n).

Correct Answer: AB

#### **QUESTION 4**

What is the correct sequence of the ASAP methodology phases?

A. Project Preparation -> Business Blueprint -> Realization -> Training -> Go Live Support -> Run

- B. Project Launch -> Requirements and Design -> Build -> Go Live -> Run -> Optimization
- C. Project Preparation -> Business Blueprint -> Realization -> Final Preparation -> Go Live Support -> Run
- D. Plan Project -> Design Solution -> Build Solution -> Test -> Hand Over to IT -> Operate

Correct Answer: A

#### **QUESTION 5**

A customer wants to settle an internal order to cost centers, but receives an error message. What do you check?

- A. The PA transfer structure of the order.
- B. The sender and receiver to be assigned to the same profit center.
- C. The costing sheet.
- D. The system and the user status.
- Correct Answer: D

C TFIN22 67 PDF Dumps

C TFIN22 67 Exam Questions

C TFIN22 67 Braindumps